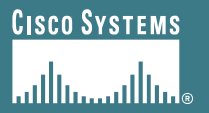

# **IPv6 Routing Protocols**

**ISP/IXP Workshops**

## **Topics**

- **Configuring IPv6 in IOS**
- **IPv6 Routing Protocols**

• **In order to enable IPv6 the following global command should be entered:**

**Router(config) # ipv6 unicast-routing**

• **To configure a global IPv6 or unique local IPv6 address the following interface command should be entered:**

**Router (config-if)# ipv6 address X:X..X:X/prefix**

• **To configure an EUI-64 based IPv6 address (not so useful on a router) the following interface command should be entered:**

**Router (config-if)# ipv6 address X:X::/prefix eui-64**

• **Note that by configuring an IPV6 address you will have a global or unique-local IPv6 address and a link-local IPv6 address which is**

**FE80::interface-id**

• **The local-link IPv6 address is constructed automatically by concatenating FE80 with Interface ID as soon as IPv6 is enabled on the interface either by assigning an IPv6 address or simply by entering the command**

**Router(config-if)# ipv6 enable**

```
R1E# conf t
R1E(config)# ipv6 unicast-routing
R1E(config)# ^Z
R1E#sh ipv6 interface
Ethernet0/0 is up, line protocol is up
  IPv6 is enabled, link-local address is FE80::A8BB:CCFF:FE00:1E00
  No global unicast address is configured
  Joined group address(es):
    FF02::1
    FF02::2
    FF02::1:FF00:1E00
 MTU is 1500 bytes
  ICMP error messages limited to one every 100 milliseconds
  ICMP redirects are enabled
```
**<snip>**

**R1E#sh ipv6 interface Ethernet0/0 is up, line protocol is up IPv6 is enabled, link-local address is FE80::A8BB:CCFF:FE00:1E00 Global unicast address(es): 2001:DB8::A8BB:CCFF:FE00:1E00, subnet is 2001:DB8::/64 [EUI] Joined group address(es): FF02::1 FF02::2 FF02::1:FF00:1E00 MTU is 1500 bytes ICMP error messages limited to one every 100 milliseconds ICMP redirects are enabled ND DAD is enabled, number of DAD attempts: 1 ND reachable time is 30000 milliseconds ND advertised reachable time is 0 milliseconds ND advertised retransmit interval is 0 milliseconds ND router advertisements are sent every 200 seconds ND router advertisements live for 1800 seconds Hosts use stateless autoconfig for addresses.**

#### **Static Routing**

• **Syntax is:**

**ipv6 route** *ipv6-prefix/prefix-length {ipv6-address | interface-type interface-number} [administrative-distance]*

• **Static Route**

**Router(config)# ipv6 route 2001:db8::/64 2001:db8:0:CC00::1 110**

**Routes packets for network 2001:db8::/64 to a networking device at 2001:db8:0:CC00::1 with an administrative distance of 110**

#### **Default Routing Example**

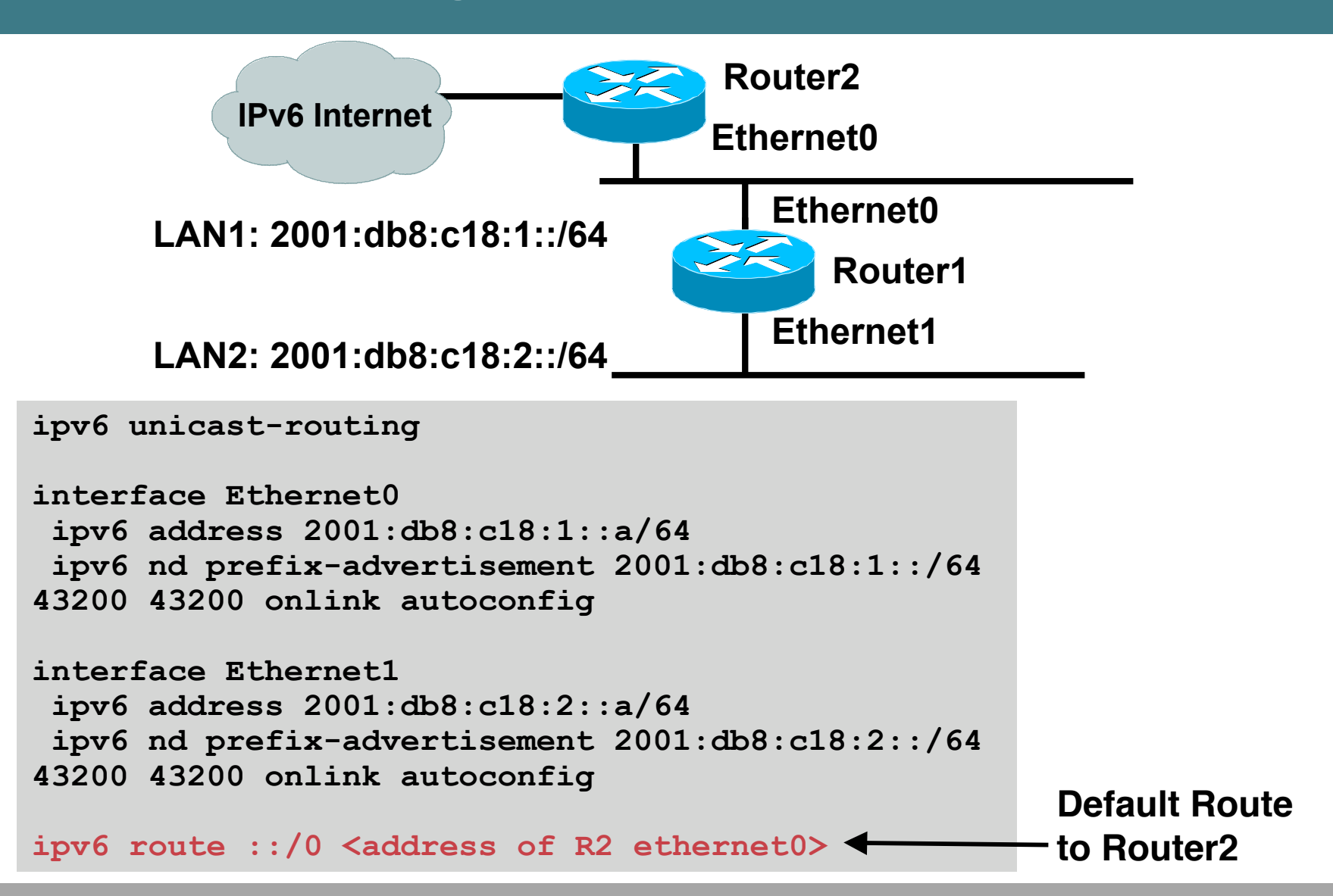

#### **Dynamic Routing Protocols in IPv6**

- **Dynamic Routing in IPv6 is unchanged from IPv4:**
	- **IPv6 has 2 types of routing protocols: IGP and EGP IPv6 still uses the longest-prefix match routing algorithm**
- **IGP**
	- **RIPng (RFC 2080) Cisco EIGRP for IPv6 OSPFv3 (RFC 2740) Integrated IS-ISv6 (draft-ietf-isis-ipv6-06)**
- **EGP**

**MP-BGP4 (RFC 2858 and RFC 2545)**

### **RIPng**

- **For the ISP industry, simply don't go here**
- **ISPs do not use RIP in any form unless there is absolutely no alternative**

**And there usually is**

• **RIPng was used in the early days of the IPv6 test network**

**Sensible routing protocols such as OSPF and BGP rapidly replaced RIPng when they became available**

#### **EIGRP for IPv6**

• **Cisco EIGRP has had IPv6 protocol support added**

**Just another protocol module (IP, IPX, AppleTalk) with three new TLVs:**

**IPv6\_REQUEST\_TYPE (0X0401)**

**IPv6\_METRIC\_TYPE (0X0402)**

**IPv6\_EXTERIOR\_TYPE (0X0403)**

**Router-ID is still 32-bit, protocol is still 88**

- **Uses similar CLI to existing IPv4 protocol support**
- **Easy deployment path for existing IPv4 EIGRP users**
- **In IOS Release 12.4 onwards**

#### **EIGRP for IPv6**

#### • **Some differences:**

**Hellos are sourced from the link-local address and destined to FF02::A (all EIGRP routers). This means that neighbors do not have to share the same global prefix (with the exception of explicitly specified neighbors where traffic is unicasted).**

**Automatic summarization is disabled by default for IPv6 (unlike IPv4)**

**No split-horizon in the case of EIGRP for IPv6 (because IPv6 supports multiple prefixes per interface)**

## **EIGRP for IPv6—Configuration & Display**

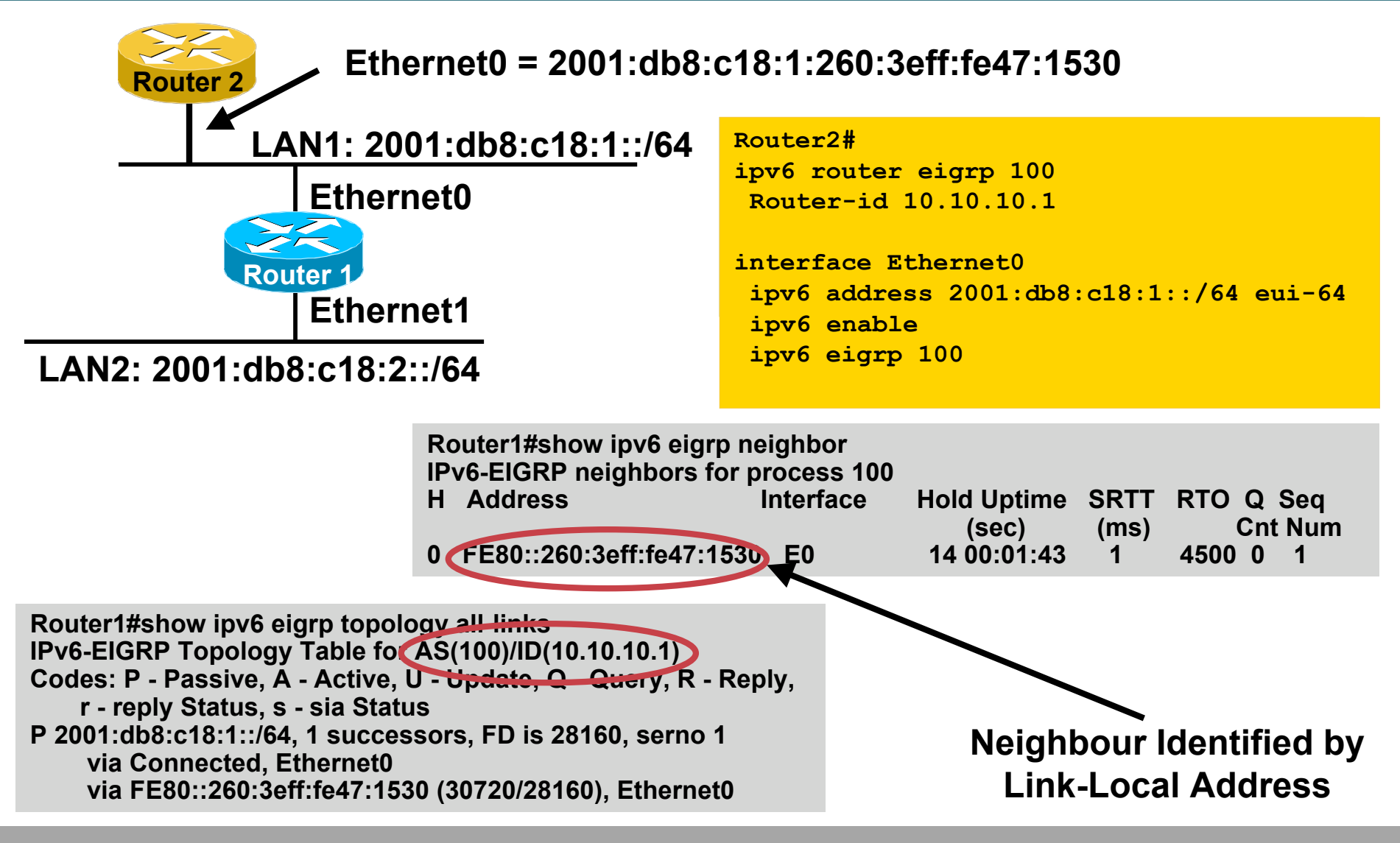

#### **OSPFv3 overview**

- **OSPFv3 is OSPF for IPv6 (RFC 2740)**
- **Based on OSPFv2, with enhancements**
- **Distributes IPv6 prefixes**
- **Runs directly over IPv6**
- **Ships-in-the-night with OSPFv2**

## **Differences from OSPFv2**

• **Runs over a link, not a subnet**

**Multiple instances per link**

• **Topology not IPv6 specific**

**Router ID**

**Link ID**

- **Standard authentication mechanisms**
- **Uses link local addresses**
- **Generalized flooding scope**
- **Two new LSA types**

#### **OSPFv3 configuration example**

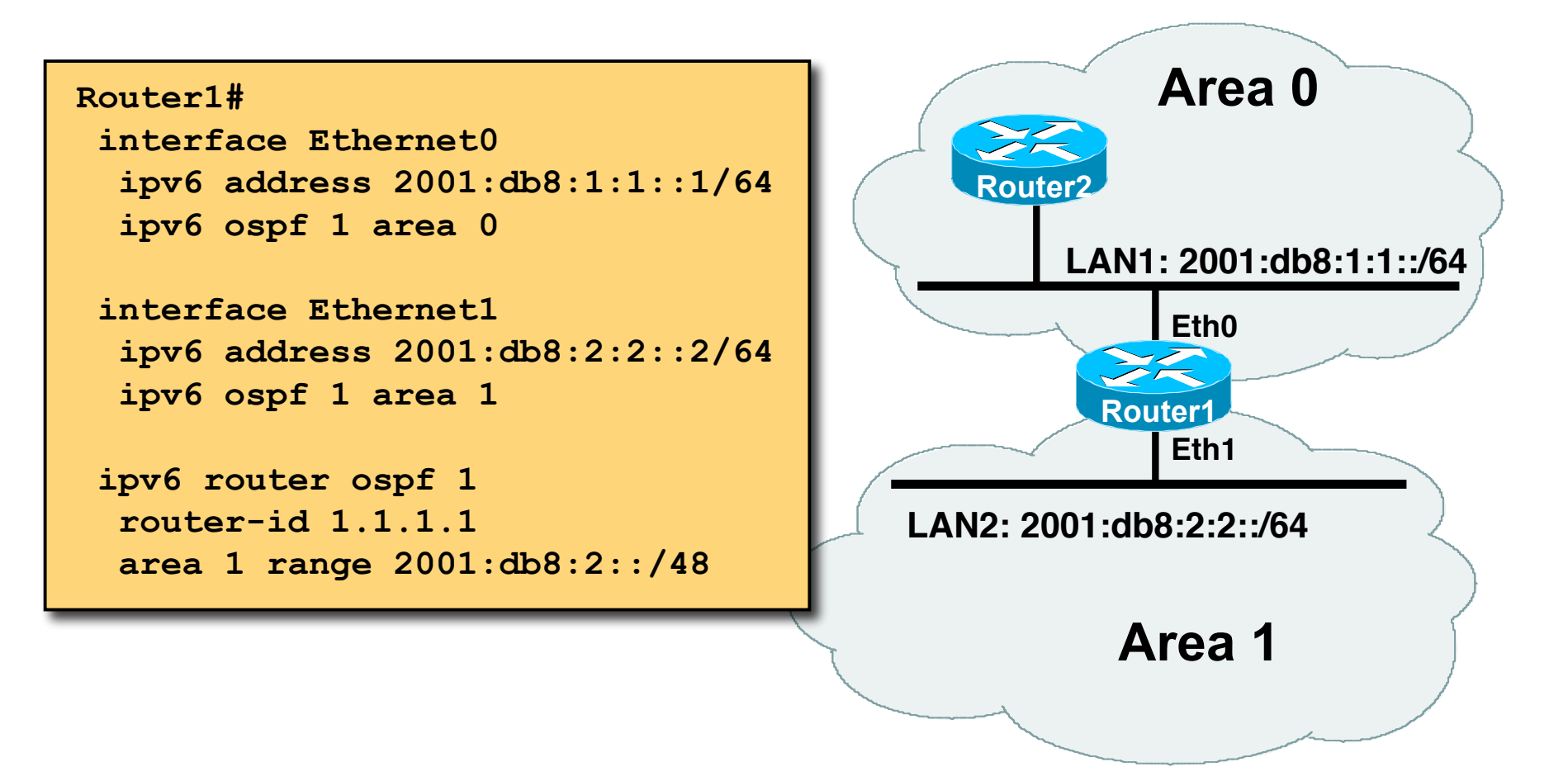

#### **IS-IS Standards History**

- **IETF ISIS for Internets Working Group**
- **ISO 10589 specifies OSI IS-IS routing protocol for CLNS traffic Tag/Length/Value (TLV) options to enhance the protocol A Link State protocol with a 2 level hierarchical architecture.**
- **RFC 1195 added IP support, also known as Integrated IS-IS (I/IS-IS) I/IS-IS runs on top of the Data Link Layer Requires CLNP to be configured**
- **Internet Draft defines how to add IPv6 address family support to IS-IS**

**www.ietf.org/internet-drafts/draft-ietf-isis-ipv6-06.txt**

• **Internet Draft introduces Multi-Topology concept for IS-IS**

**www.ietf.org/internet-drafts/draft-ietf-isis-wg-multi-topology-11.txt**

#### **IS-IS for IPv6**

- **2 Tag/Length/Values added to introduce IPv6 routing**
- **IPv6 Reachability TLV (0xEC)**

**External bit**

**Equivalent to IP Internal/External Reachability TLV's**

• **IPv6 Interface Address TLV (0xE8)**

**For Hello PDUs, must contain the Link-Local address**

**For LSP, must only contain the non-Link Local address**

• **IPv6 NLPID (0x8E) is advertised by IPv6 enabled routers**

# **Cisco IOS IS-IS dual IP configuration**

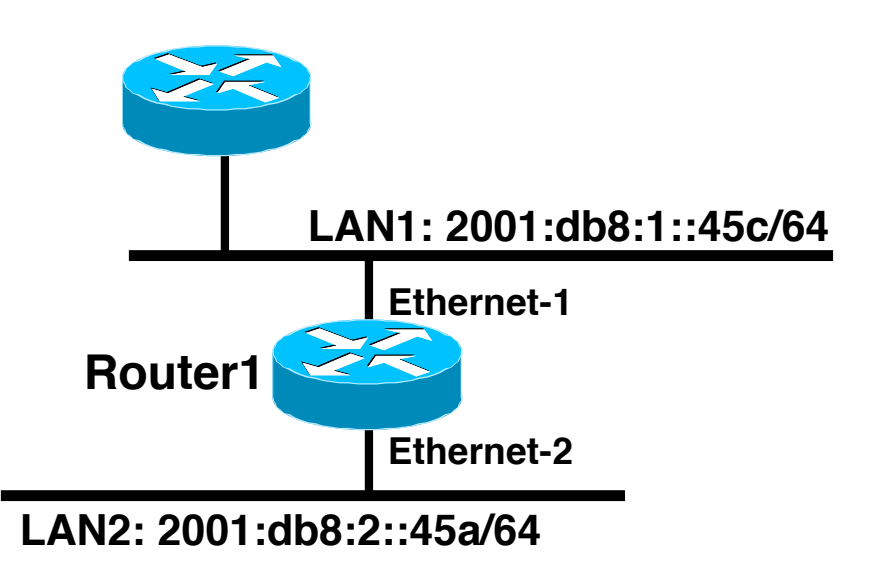

**Dual IPv4/IPv6 configuration. Redistributing both IPv6 static routes and IPv4 static routes.**

```
Router1#
```
**interface ethernet-1 ip address 10.1.1.1 255.255.255.0 ipv6 address 2001:db8:1::45c/64 ip router isis ipv6 router isis**

```
interface ethernet-2
 ip address 10.2.1.1 255.255.255.0
 ipv6 address 2001:db8:2::45a/64
 ip router isis
 ipv6 router isis
```

```
router isis
address-family ipv6
 redistribute static
 exit-address-family
net 42.0001.0000.0000.072c.00
 redistribute static
```
# **Multi-Topology IS-IS extensions**

• **New TLVs attributes for Multi-Topology extensions.**

*Multi-topology TLV***: contains one or more multi-topology ID in which the router participates. It is theoretically possible to advertise an infinite number of topologies. This TLV is included in IIH and the first fragment of a LSP.**

*MT Intermediate Systems TLV***: this TLV appears as many times as the number of topologies a node supports. A MT ID is added to the extended IS reachability TLV type 22.**

*Multi-Topology Reachable IPv4 Prefixes TLV***: this TLV appears as many times as the number of IPv4 announced by an IS for a give n MT ID. Its structure is aligned with the extended IS Reachability TLV Type 236 and add a MT ID.**

*Multi-Topology Reachable IPv6 Prefixes TLV***: this TLV appears as many times as the number of IPv6 announced by an IS for a given MT ID. Its structure is aligned with the extended IS Reachability TLV Type 236 and add a MT ID.**

• **Multi-Topology ID Values**

**Multi-Topology ID (MT ID) standardized and in use in Cisco IOS:**

**MT ID #0 – "standard" topology for IPv4/CLNS**

**MT ID #2 – IPv6 Routing Topology.**

## **Multi-Topology ISIS configuration example**

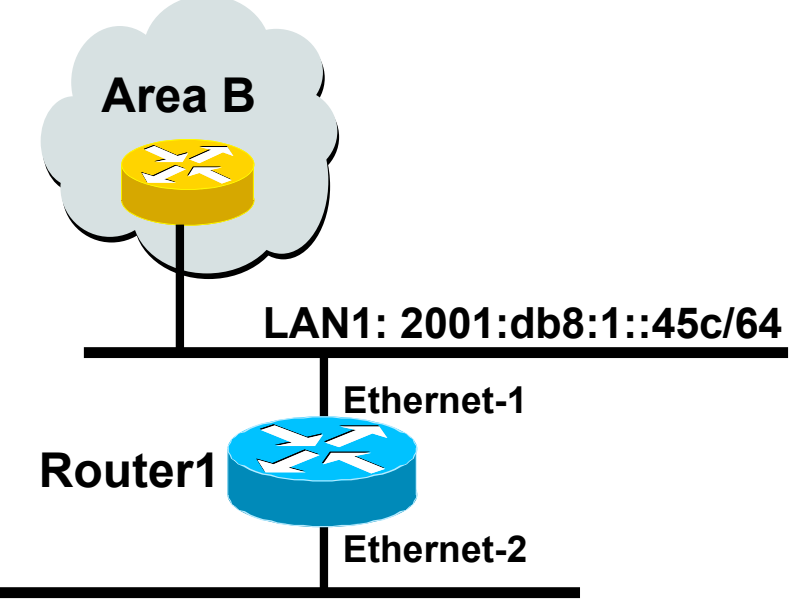

**LAN2: 2001:db8:2::45a/64**

- **The optional keyword** *transition ransition* **may be used for transitioning existing IS-IS IPv6 single SPF mode to MT IS-IS**
- **Wide metric is mandated for Multi-Topology to work**

#### **Router1#**

```
interface ethernet-1
 ip address 10.1.1.1 255.255.255.0
 ipv6 address 2001:db8:1::45c/64
 ip router isis
 ipv6 router isis
 isis ipv6 metric 20
```

```
interface ethernet-2
ip address 10.2.1.1 255.255.255.0
ipv6 address 2001:db8:2::45a/64
ip router isis
ipv6 router isis
isis ipv6 metric 20
```

```
router isis
net 49.0000.0100.0000.0000.0500
metric-style wide
 !
 address-family ipv6
 multi-topology
 exit-address-family
```
## **Multi-Protocol BGP for IPv6 – RFC2545**

#### • **IPv6 specific extensions**

**Scoped addresses: Next-hop contains a global IPv6 address and/or potentially a link-local address**

**NEXT\_HOP and NLRI are expressed as IPv6 addresses and prefix**

**Address Family Information (AFI) = 2 (IPv6)**

**Sub-AFI = 1 (NLRI is used for unicast)**

**Sub-AFI = 2 (NLRI is used for multicast RPF check)**

**Sub-AFI = 3 (NLRI is used for both unicast and multicast RPF check)**

**Sub-AFI = 4 (label)**

#### **A Simple MP-BGP Session**

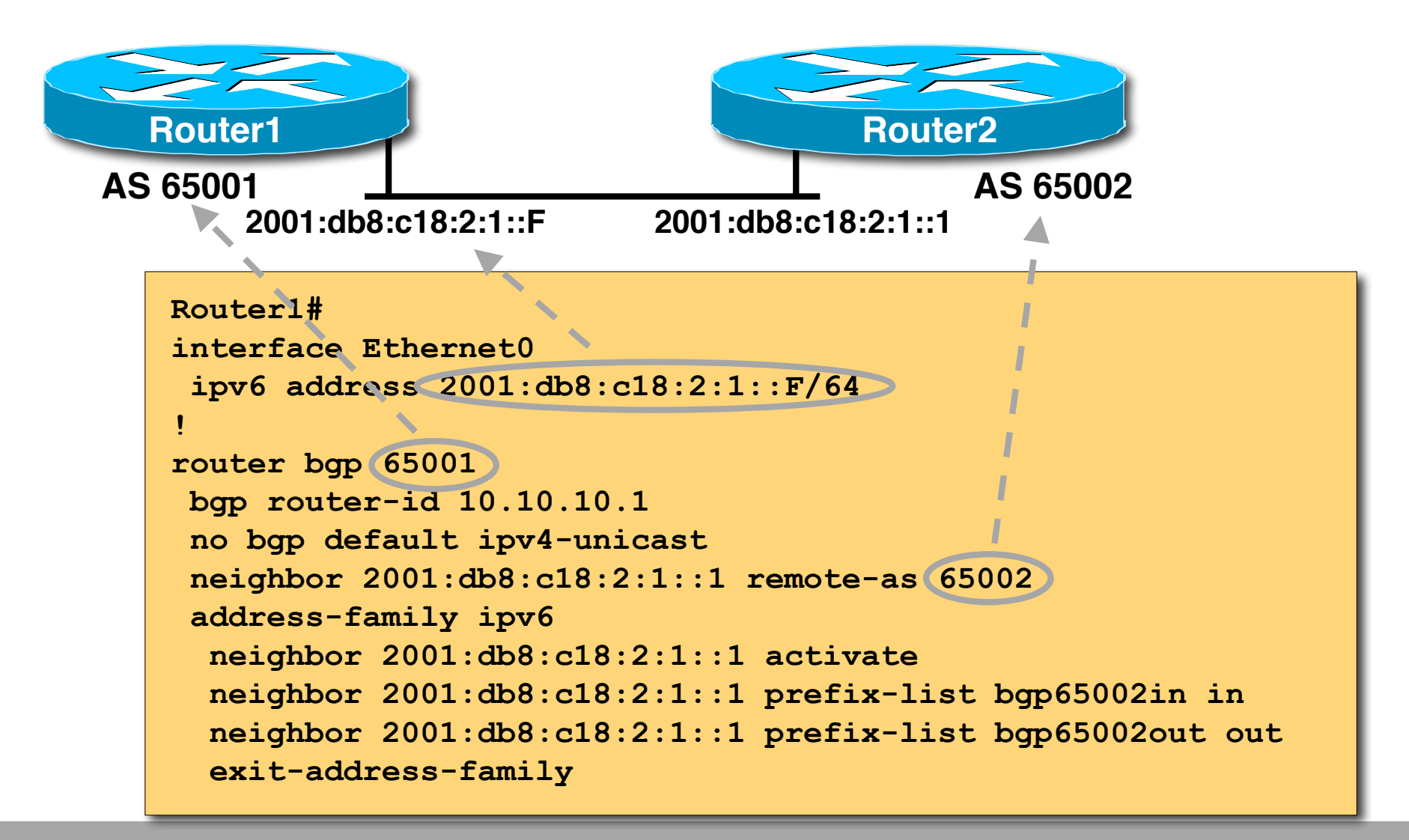

#### **Routing Protocols for IPv6 Summary**

- **Support for IPv6 in the major routing protocols**
- **More details for OSPF, ISIS and BGP in following presentations**

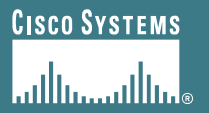

# **IPv6 Routing Protocols**

**ISP/IXP Workshops**